## PID\_CIRCADIAN\_PATHWAY

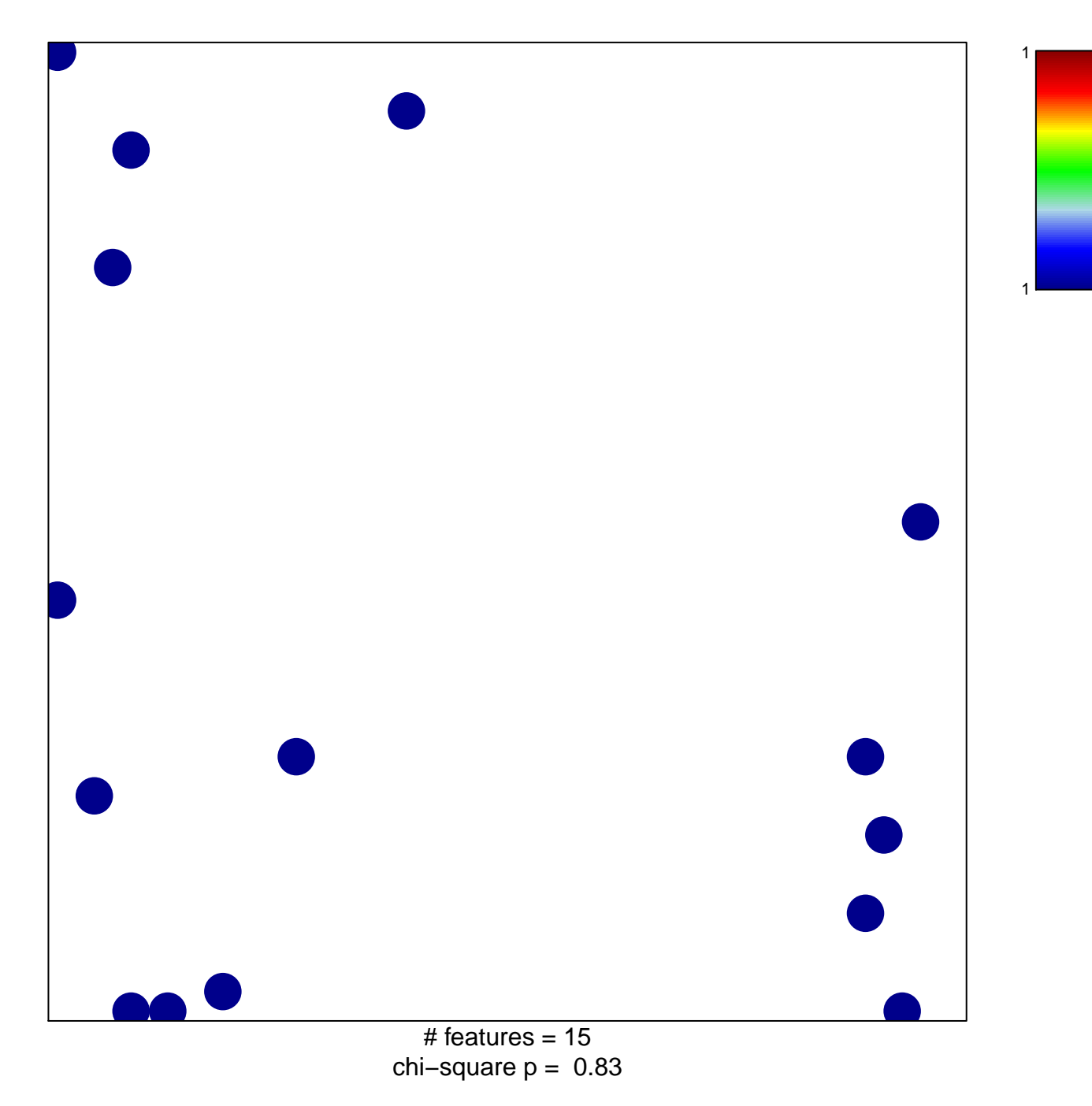

## **PID\_CIRCADIAN\_PATHWAY**

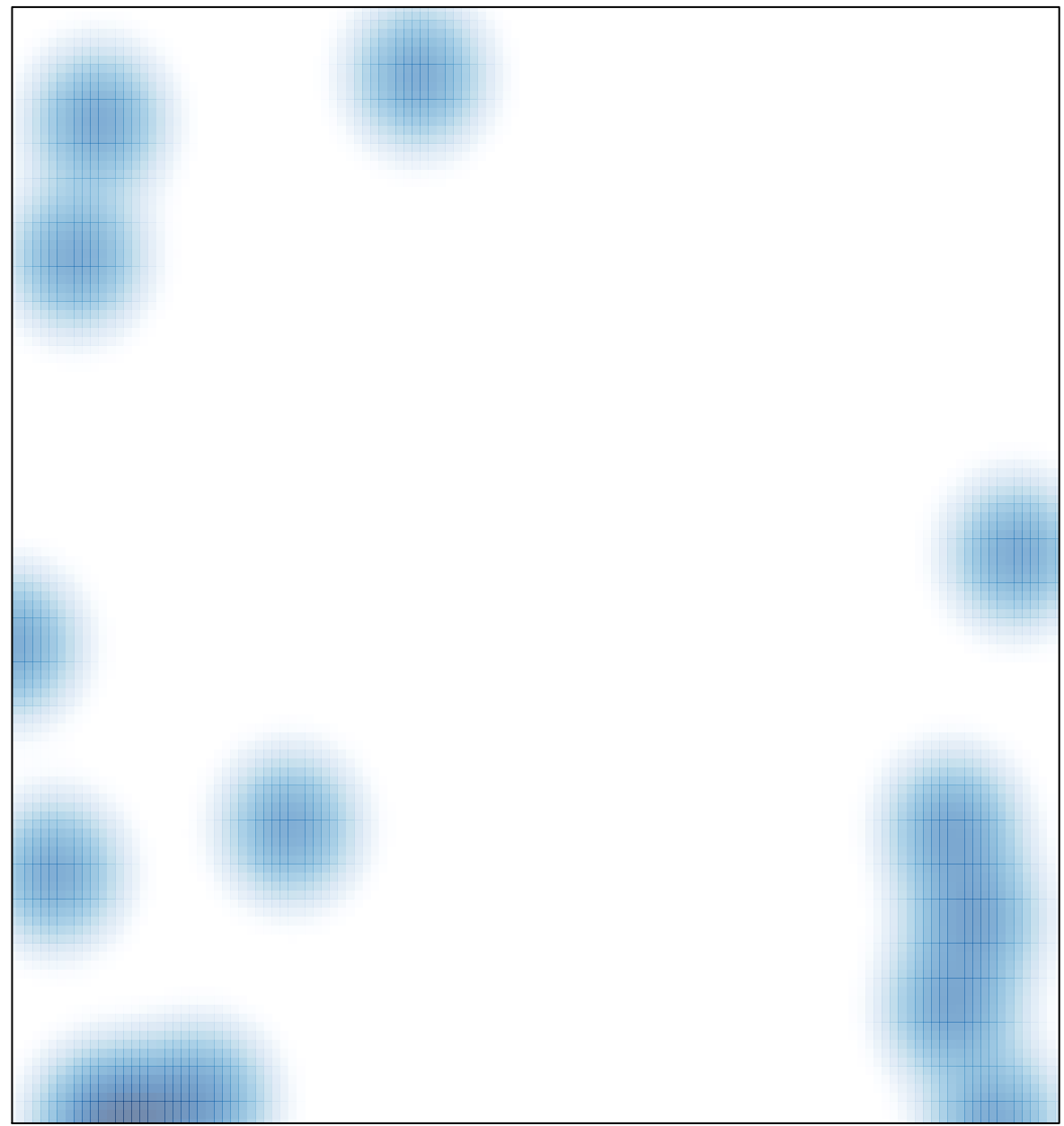

# features =  $15$ , max =  $1$